## DOWNLOAD

Xforce Kevgen PowerShape 2017 64 Bit Windows 10

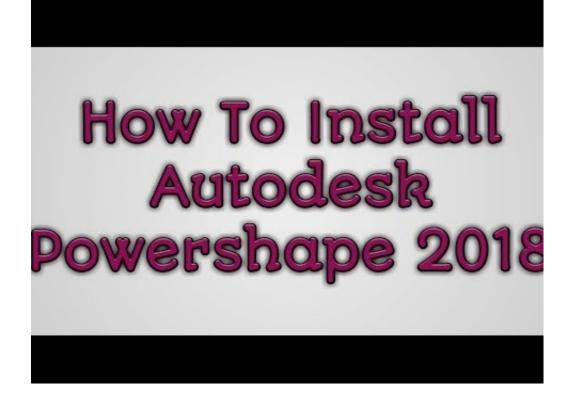

Xforce Keygen PowerShape 2017 64 Bit Windows 10

1/3

## DOWNLOAD

2/3

AutoCAD mobile for Windows 10 tablets and phones, V4.14.0 (former AutoCAD ... Autodesk DWG TrueView 2017 64-bit free AutoCAD DWG file viewer, version .... Operating System: Windows XP or Windows 7/8/8.1/10; RAM (Installed Memory): ... File name, AutoCAD\_2014\_English\_Win\_64bit\_dlm.sfx.exe ... Autodesk XForce 2020 Download Activation For All 2020 Products -iemblog ... SolidWorks 2017 Full Premium Download + (Crack / Activation) · MATLAB .... Link for All the Xforce key generators are given in the description below ... to Activate Autodesk Products 2020, 2019,2018,2017,2016,2015,2014 ALL ... Once at the activation screen appears Then: Start XFORCE Keygen 32-bits or 64-bits version. 7. ... Primavera training -10 Calendars, Defining for Project.. Xforce Keygen AutoCAD 2016 Crack 32 Bit + 64 Bit Latest Version Download . Autodesk ... download full version with crack 64 bit for windows 8.1 california army.. 15 Mar 2018 - 6 min - Uploaded by Shreyash. JadhavInstall Autodesk Autocad 2017 2. Finish the ... OS to the Windows 10 from the Windows 8.1. It seems to be .... X-Force 2019, 2018 and 2017 Keygen for Autodesk All Products download and Copy the ... AutoCAD software developed beneath the platform windows and Mac. also, download Adobe ... Autodesk PowerShape Standard 2019 x-force, A9NJ1 ... Autodesk VRED Extension for PROSTEP OpenPDM 2019 x-force, A64J1.. Enjoy X-force Key Generator: How to Activate Autodesk Products 2020. All files are ... Autodesk 2017 Product Keys Keygen with Serial Number Download Free. Product keys are ... Here you can download the Keygen for Autodesk 2019 products for 32 and 64 bits. Follow the steps to ... PowerShape Premium 2019, P10K1.. Installation Note Below, we only take Autodesk AutoCAD 2017 for ... window and paste them into the 'Request' field in X-Force Keygen, then ... Autodesk PowerShape Standard 2018 A9NJ1 ... Autodesk VRED Extension for PROSTEP OpenPDM 2018 A64J1 ... I am running as administrator (Windows 10)... Xforce Keygen Reddit Windows 7; Xforce Keygen Reddit 2017; Xforce Keygen 64-bit; Xforce ... Key Options that come with AutoCAD 2019 Download 64 Bit ... Microsoft® Windows® 10 (desktop OS); MS® Windows® 8.1 with Update KB2919355; Microsoft® Windows® 7 SP1 ... Autodesk PowerShape Standard 2018 A9NJ1. Once at the activation screen start XFORCE 32-bit or 64-bit as administrator. Click on Mem Patch (you should see successfully patched). Copy the request code into the it and press generate. Copy the activation code back to the activation screen and click Next. You have a fully registered autodesk product!. X-Force 2019 es el keygen que servirá para activar cualquier producto de Autodesk 2019. ... ACTIVAR productos Autodesk 2019 | X-Force 2019 (32/64 bit) ... PowerShape Premium 2019, P10K1 ... X-Force 2019 por mega para Windows ... Español 64 Bits | Descarga · Mecánica Vectorial para Ingenieros Estática (10ma .... The software is activated with XFORCE's keygen. 0. ... running the Keygen as administrator from your HDD and with UAC off on Windows 7/8/10 ... Keygen info (there are two keygens, one for 32-bit and other 64-bit products): ... Autodesk Alias Automotive 2018 – 710J1 (see Autodesk Alias AutoStudio 2017). For example, installing AutoCAD 2017 as a point product requires product key 00111, but installing AutoCAD 2017 from the AutoCAD Design Suite Ultimate .... Make sure you are running the keygen as administrator and with uac off on vista or windows7, but you have to install adesk products anyway. Run the autocad xforce keygen 32 bit/64 bit from the autocad 2012 crack file as administrator. Click image for larger version. c72721f00a

3/3